# **Objectives**

- Object-oriented programming in Java
  - **►** Encapsulation
  - Access modifiers
  - ➤ Using others' classes
  - Defining own classes

Sept 16, 2016

Sprenkle - CSCI209

1

# **Review: Object-Oriented Programming**

- What is OO programming?
  - Components?
- Benefits?

Sept 16, 2016

Sprenkle - CSCI209

## **Review: Objects**

- How object does something doesn't matter
  - Example: if object *sorts*, does not matter if uses merge or quick sort
- What object does matters (its functionality)
  - What object exposes to other objects
  - Referred to as "black-box programming"

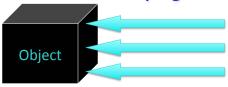

- Has public **interface** that others can use
- Hides state from others

3

4

### **Property: Encapsulation**

• Encapsulation: Combining data and behavior (functionality) into one package (the object) and hiding the implementation of the data from the user of the object

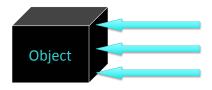

 Java's characteristics allow us to enforce encapsulation better than Python

Sept 16, 2016 Sprenkle - CSCI209

#### Discussion

• What is the problem with white-box programming?

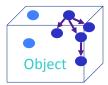

Can see and manipulate object's internals

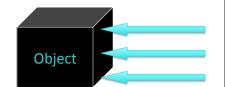

Sept 16, 2016

Sprenkle - CSCI209

5

## **Classes & Objects**

- Classes define template from which objects are made
  - "Cookie cutters"
  - ➤ Define **state** data, usually private
  - ➤ Define **behavior** an object's methods, usually public
    - Exceptions?
- Many objects can be created for a class
  - Object: the cookie!
  - > Ex: Many Mustangs created from Ford's "blueprint"
  - Object is an instance of the class

Sept 16, 2016

Sprenkle - CSCI209

### Classes, Objects, Methods

- An object's state is stored in instance fields
- Method: sequence of instructions that access/ modify an object's data
  - > Accessor: accesses (doesn't modify) object
  - Mutator: changes object's data

 Sept 16, 2016
 Sprenkle - CSCI209
 7

#### **Access Modifiers**

- A public method (or instance field) means that any object of any class can directly access the method (or field)
  - Least restrictive
- A private method (or instance field) means that any object of the same class can directly access this method (or field)
  - Most restrictive
- Additional access modifiers will be discussed with inheritance
   In general, what access modifiers will we

Sept 16, 2016

use for methods? For instance fields?

#### **Constructors**

- Constructor: a special method that constructs and initializes an object
  - > After construction, can call methods on object
- Constructors have the same name as their classes

Sept 16, 2016

Sprenkle - CSCI209

9

## Constructing objects using **new**

- Given the File constructor File( String pathname )
- Create a new File object using new keyword
  - Recall new means allocates memory

```
File myFile = new File("debug.out");
Type/Classname
```

Sept 16, 2016

Sprenkle - CSCI209

# **Calling Methods**

Similar to Python

```
<objectname>.<methodname>(<parameters>);
```

- Examples with String and System classes
- Review: to call static methods, use

```
<ClassName>.<methodname>(<parameters>);
```

Sept 16, 2016 Sprenkle - CSCI209 11

#### **CREATING YOUR OWN CLASSES**

 Sept 16, 2016
 Sprenkle - CSCI209
 12

## **Classes and Objects**

- Java is pure object-oriented programming
  - > All data and methods in a program must be contained within a class
- But, for data, can use objects as well as primitive types (e.g., int, float, char)

Sept 16, 2016 Sprenkle - CSCI209 13

# Example: Chicken class

- State
  - > Name, weight, height
- Behavior
  - Accessor methods
    - getWeight, getHeight, getName
    - Convention: "get" for "getter" methods
  - Mutator methods
    - feed: adds weight and height when bird eats

setName

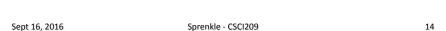

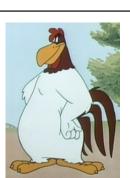

#### General Java Class Structure

```
public class ClassName {
   // ----- INSTANCE VARIABLES -----
   // define variables that represent object's state
   private int inst_var;
   // ----- CONSTRUCTORS -----
   public ClassName() {
      // initialize data structures
   // ----- METHODS -----
   public int getInfo() {
      return inst_var;
                            Note: instance variables are private
}
                            and methods are public
                      Sprenkle - CSCI209
                                                    15
Sept 16, 2016
```

# Example: Chicken class

State

**Discussion**: data types for state variables?

- Name, weight, height
- Behavior
  - Accessor methods
    - getWeight, getHeight, getName
    - Convention: "get" for "getter" methods
  - Mutator methods
    - feed: adds weight, height
    - setName

Sept 16, 2016 Sprenkle - CSCI209

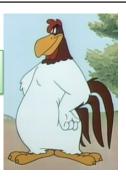

# Instance Variables: Chicken. java

```
public class Chicken {

// ----- INSTANCE VARIABLES -----
private String name;
private int height; // in cm
private double weight; // in lbs
```

All instance variables are private

Sept 16, 2016

Sprenkle - CSCI209

17

# Constructor: Chicken. java

Observations?

Sept 16, 2016

Sprenkle - CSCI209

```
Constructor: Chicken. java
 public class Chicken {
    // ----- INSTANCE VARIABLES ---
    private String name;
    private int height; // in cm
                                          Type and name for
Constructor name same as class's name
                                            each parameter
    // --- CONSTRUCTORS ----
    public Chicken(String name, int h,
                                 double weight) {
       this.name = name;
                                 Params don't need to be same
       this.height = h;
       this.weight = weight;
                                 names as instance var names
    }
           this: Special name for the constructed object,
           like self in Python (differentiate from parameters)
 Sept 16, 2016
                         Sprenkle - CSCI209
                                                        19
```

## Example: Chicken class

- State
  - > Name, weight, height
- Behavior
  - Accessor methods
    - getWeight, getHeight, getName
    - Convention: "get" for "getter" methods
  - Mutator methods
    - feed: adds weight, height
    - setName

**Discussion**: What are the methods' **input** (parameters) and **output** (what is returned)?

Sept 16, 2016 Sprenkle - CSCI209 20

# Methods: Chicken. java

Note that you don't have to use **this** when variables are unambiguous

Sept 16, 2016

Sprenkle - CSCI209

21

### **Constructing objects**

Given the Chicken constructor

```
Chicken( String name, int height, double
  weight )
```

#### create three chickens

- > "Fred", weight: 2.0, height: 38
- "Sallie Mae", weight: 3.0, height: 45
- > "Momma", weight: 6.0, height: 83

Sept 16, 2016

Sprenkle - CSCI209

## **Object References**

Variable of type object: value is memory location

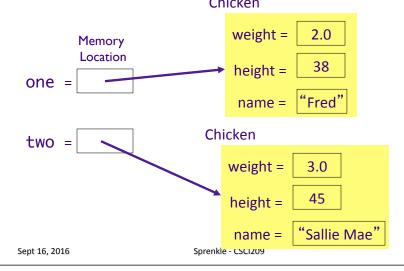

## **Object References**

Variable of type object: value is memory location

one =

If I haven't called the constructor, only declared the variables:

two =

Chicken one; Chicken two;

Both one and two are equal to null

This is the case for *objects*. Primitive types are not null.

Sept 16, 2016

Sprenkle - CSCI209

24

## **Null Object Variables**

- An object variable can be explicitly set to null
  - Means that the object variable does not currently refer to any object
- Can test if an object variable is set to null

```
Chicken chick = null;
    ...
if (chick == null) {
    ...
}
```

Sept 16, 2016

Sprenkle - CSCI209

25

26

## Multiple Object Variables

 More than one object variable can refer to the same object

```
Chicken sal = new Chicken("Sallie Mae");
Chicken sal2 = sal;
```

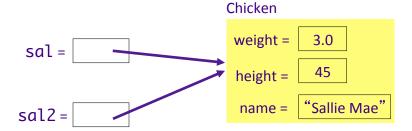

Sept 16, 2016

Sprenkle - CSCI209

#### More on Constructors

- A class can have more than one constructor
  - > Whoa! Let that sink in for a bit
- A constructor can have zero, one, or multiple parameters
- A constructor has no return value
- A constructor is always called with the new operator

Sept 16, 2016 Sprenkle - CSCI209 27

## **Example of Overloaded Constructors**

#### Constructors

#### **Constructor and Description**

File(File parent, String child)

Creates a new File instance from a parent abstract pathname and a child pathname string.

#### File(String pathname)

Creates a new File instance by converting the given pathname string into an abstract pathname.

#### File(String parent, String child)

Creates a new File instance from a parent pathname string and a child pathname string.

#### File(URI uri)

Creates a new File instance by converting the given file: URI into an abstract pathname.

 Sept 16, 2016
 Sprenkle - CSCI209
 28

## **Constructor Overloading**

- Allowing > 1 constructor (or any method) with the same name is called overloading
  - Constraint: Each of the methods that have the same name must have different parameters so that compiler can distinguish between them
    - "different" → Number and/or type
- Compiler handles overload resolution
  - Process of matching a method call to the correct method by matching the parameters
- No function overloading in Python

Why isn't overloading possible in Python?

Sept 16, 2016

Sprenkle - CSCI209

overload.py

29

#### **Default Initialization**

- If instance field is not explicitly set in constructor, automatically set to default value
  - Numbers set to zero
  - Booleans set to false
  - ➤ Object variables set to null
  - > Local variables are not assigned defaults
- Do not rely on defaults
  - Code is harder to understand

Clean Code Recommendation: Set all instance fields in the constructor(s)

Sept 16, 2016

Sprenkle - CSCI209

## **Explicit Field Initialization**

 If more than one constructor needs an instance field set to same value, the field can be set explicitly in the field declaration

```
class Chicken {
    private String name = "";
    all constructors
}
```

Sept 16, 2016

Sprenkle - CSCI209

31

## **Explicit Field Initialization**

Or in a static method call

```
class Employee {
    private int id = assignID();
    . . .
    private static int assignID() {
        int r = nextID;
        nextID++;
        return r;
    }
}
```

More on Static later...

Sept 16, 2016

Sprenkle - CSCI209

## **Explicit Field Initialization**

- Explicit field initialization happens before any constructor runs
- A constructor can change an instance field that was set explicitly
- If the constructor does not set the field explicitly, explicit field initialization is used

```
class Chicken {
    private String name = "";
    public Chicken( String name, ... ) {
        this.name = name;
        Change explicit
        field initialization
    }
...
```